## معهد نصرة نبي الاسلام محمد صلى االله عليه وسلم \* التعريف بـ ودراسة الاسلام و حقيقة نبي الاسلام محمد تجربة للكاتب :

<IFRAME he'ght=320 src="http://www.youtube-nocook'e.com/embed/WpJq9S2xwpo?rel=0" frameBorder=0 w'dth=460 allowfullscreen=""></IFRAME><IFRAME he'ght=120  $\label{thm:non-conv} {\rm src}^{-*}{\rm Int}{\rm power} \times {\rm OB} \cdot {\rm ECT} \nonumber \\ \label{thm:non-conv} {\rm error} \times {\rm OB} \cdot {\rm FCT} \nonumber \\ \label{thm:non-conv} {\rm power} \times {\rm OB} \cdot {\rm FAT} \nonumber \\ \label{thm:non-conv} {\rm power} \times {\rm OB} \cdot {\rm FAT} \nonumber \\ \label{thm:non-conv} {\rm power} \times {\rm OB} \cdot {\rm FAT} \nonumber \\ \label{thm:non-conv} {\rm power} \times {\rm OB} \cdot {\rm FAT} \nonumber \\ \label{thm:non-conv} {\rm power} \times {\rm$ CLASS="RESTRAIN" TYPE="APPLICATION data="http://www.youtube.com/v/{WpJq9S2xwpo?rel=0}?vers`on=3" he`ght="385" x-shockwave-flash? w`dth="640"> IIIIkPARAM NAME="MOVIE" VALUE="HTTP: {wp'q9s2xwpo?rel='0}"D' v="" www.youtube.com=""> IIIIkPARAM NAME="WMODE" VALUE="TRANSPARENT" > IIIIkPARAM NAME="ALLOWFULLSCREEN" VALUE="TRUE"> IIIIkPARAM NAME="ALLOWSCRIPTACCESS" VALUE="ALWAYS"> IIIILk-[filElb]> IIIILEMBED WIDTH="640" HEIGHT="385" TYPE="APPLICATION height="390" width="640" allowScriptAccess="always" allowfullscreen="true" type="appl'cat'on/x-shockwave-flash" x-shockwave-flash? src="http://www.youtube.com/v/{WpJq9S2xwpo?rel=0}?vers'on=3" /> IIILk![end'f]--> []</PARAM  $\mathsf{NAME}\text{-}\text{"RANSPARENT"}\text{-}\text{/PARAM NAME}\text{-}\text{"MOL"$\text{-}\text{/}PARAM NAME}\text{-}\text{"MOL"$\text{/}PARAM NAME}\text{-}\text{"MOL"$\text{/}PARAM-}\text{"NALUE}\text{-}\text{"RANSPARENT"}\text{-}\text{/}PARAM NAME\text{-}\text{"MOL"$\text{/}PARAM-}\text{/}PARAM NAME\text{-}\text{/}MALUE\text{-}\text{/}PARAM PAMHE\text{-}\text{/}MARMANE\text{-}\text{/}MARMANE\text{-}\text{/}MARMANE\text{-}\text{/}MARMANE\text{-}\text{/}MARMANE\text{-}\text{/}MARMA$ VALUE="HTTP:></OBJECT CLASS="RESTRAIN" TYPE="APPLICATION>

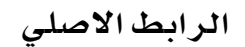